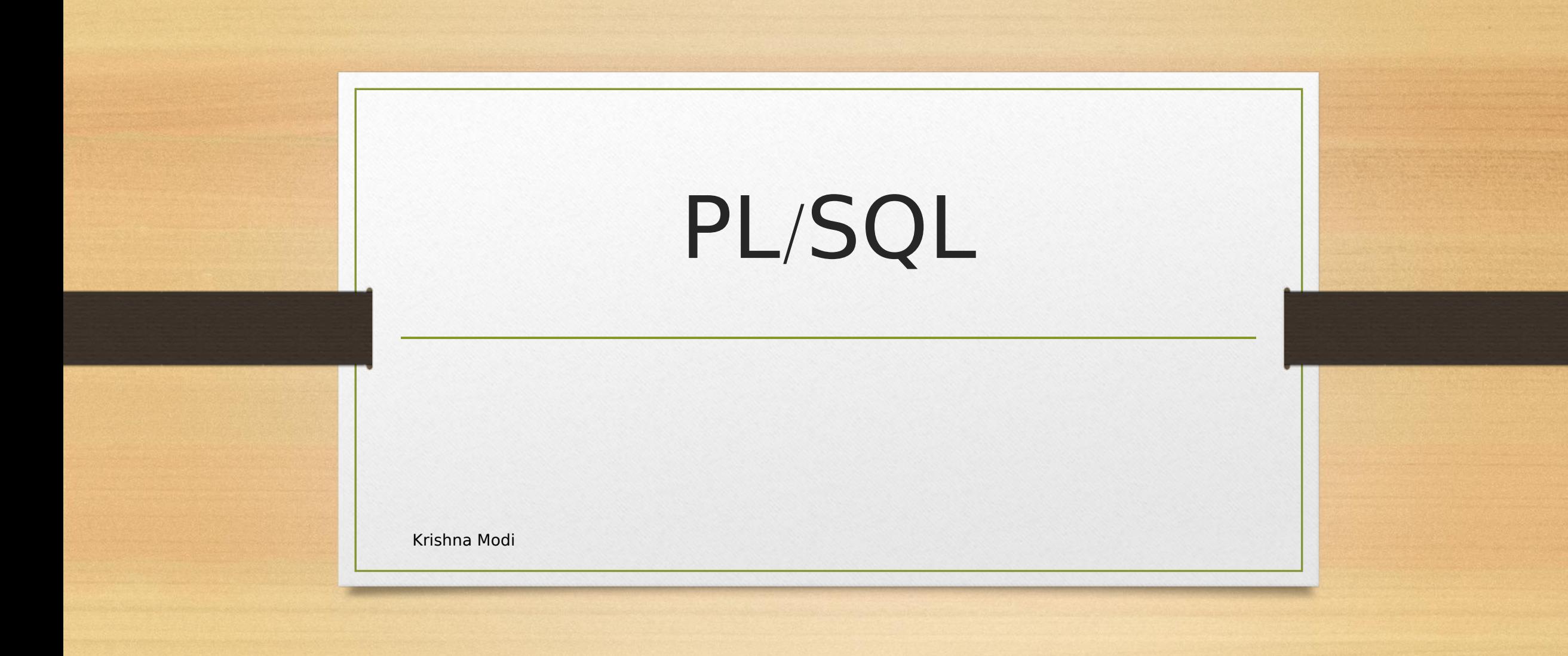

### Introduction

• PL/SQL is a combination of SQL along with the procedural features of programming languages. It was developed by Oracle Corporation in the early 90's to enhance the capabilities of SQL.

## **Features of PL**/**SQL**

- PL/SQL is tightly integrated with SQL.
- It offers extensive error checking.
- It offers numerous data types.
- It offers a variety of programming structures.
- It supports structured programming through functions and procedures.
- It supports object-oriented programming.
- It supports the development of web applications and server  $Krish$ adg $\text{e}s$ .

## **Advantages of PL**/**SQL**

- Applications written in PL/SQL are fully portable.
- PL/SQL provides high security level.
- PL/SQL provides access to predefined SQL packages.
- PL/SQL provides support for Object-Oriented Programming.
- PL/SQL provides support for developing Web Applications and Server Pages.
- PL/SQL allows sending an entire block of statements to the database at one time. This reduces network traffic and provides high performance for the applications. Krishna Modi

## Generic pl/sql block

#### DECLARE

 $<$  declarations section

#### BEGIN

<executable command(s)I EXCEPTION

<exception handling

END;

#### **Declarations**

1 optional section and defines all variables, cursors, This section starts with the keyword **DECLARE**. It is an subprograms, and other elements to be used in the program.

#### **Executable Commands**

2 executable PL/SQL statements of the program. It should This section is enclosed between the keywords **BEGIN** and **END** and it is a mandatory section. It consists of the have at least one executable line of code, which may be just a **NULL command** to indicate that nothing should be executed.

#### **Exception Handling**

Erishna Modi**ng and Section contains exception(s)** that handle errors and the program. This section starts with the keyword **EXCEPTION**. This

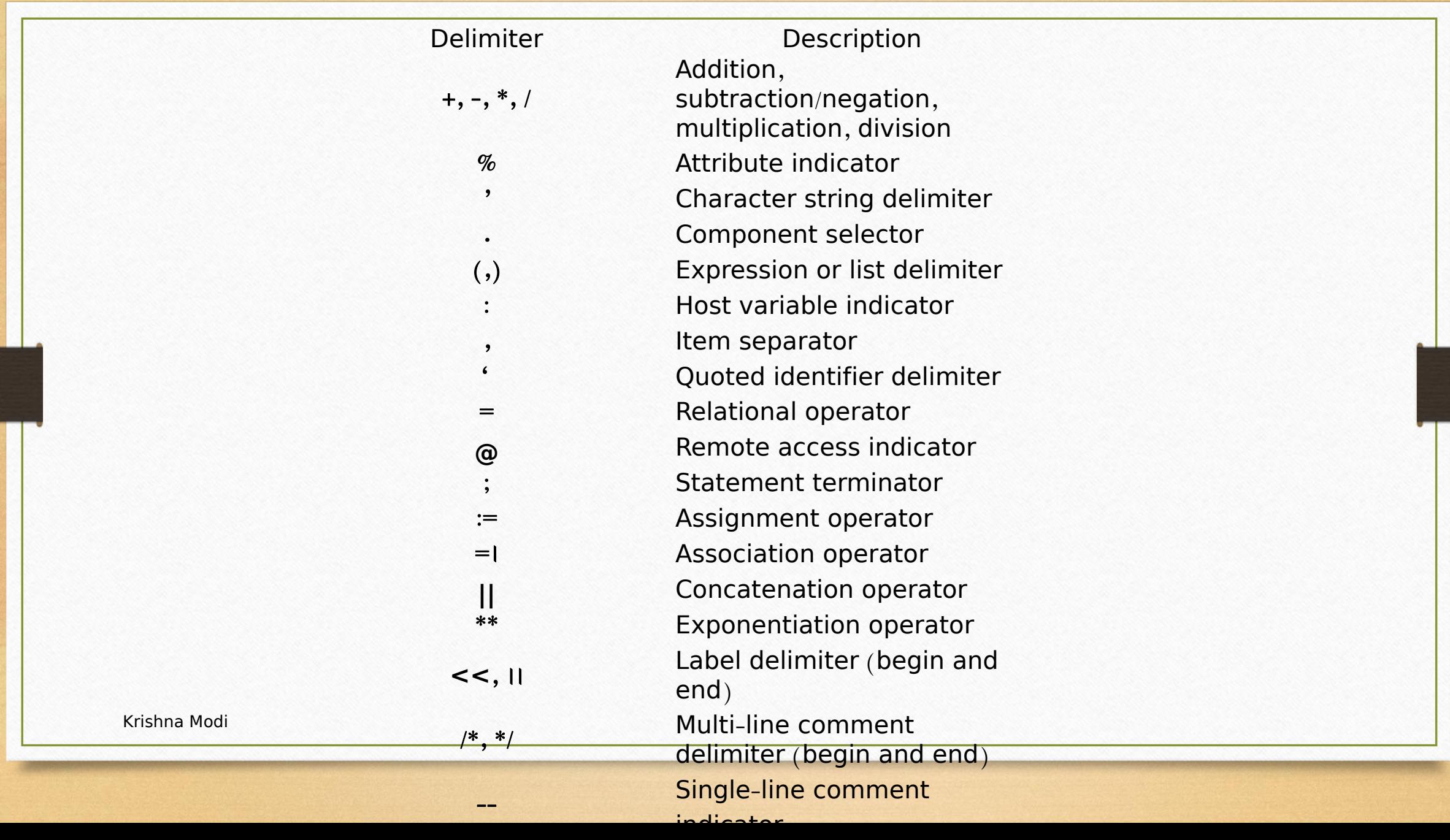

### Control structure

#### **IF** *condition* **THEN**

sequence of statements **END IF**;

#### **Example**: IF  $x \mid y$  THEN  $high := x$ ; uppate account END IF;

Krishna Modi

**IF** *condition* **THEN** sequence of statements1 **ELSE** sequence of statements2 **END IF**;

**Ex**:

**IF trans\_type** = '**CR**' **THEN**

**UPDATE** accounts SET balance = balance +

**ELSE**

**UPDATE accounts SET balance** = **balance** - **debit WHERE** ...

**END IF**;

### If-then-else

#### **IF** *condition 1* **THEN**

sequence of statements  $1$  and  $1$  and  $1$  and  $1$  and  $1$  and  $1$  and  $1$  and  $1$  and  $1$  and  $1$  and  $1$ 

**ELSIF** *condition*<sup>2</sup> **THEN**

sequence of statements  $2$  and  $2$  and  $2$  and  $2$  and  $2$  and  $2$  and  $2$  and  $2$  and  $2$  and  $2$  and  $2$  and  $2$  and  $2$  and  $2$  and  $2$  and  $2$  and  $2$  and  $2$  and  $2$  and  $2$  and  $2$  and  $2$  and  $2$  and  $2$  and  $2$  and  $2$  and  $2$  and  $2$  a

Krishna Modi

**ELSE** IF grade  $=$  'A' THEN dbms\_output.put\_line('Excellent'); ELSIF grade =  $B$ <sup>THEN</sup> dbms\_output.put\_line('Very Good'); ELSIF grade  $=$  'C' THEN dbms\_output.put\_line('Good'); ELSIF grade  $=$  'D' THEN dbms\_output. put\_line('Fair'); ELSIF grade  $=$  'F' THEN dbms\_output.put\_line('Poor'); ELSE dbms\_output.put\_line('No such grade'); END IF;

### Example

Write a pl/sql code block that accept a client no from the user, check if the user bal due is less than minimum balance - 5000, only then deduct Rs. 100/- from the balance. The process is fired on client master table.

# Solution

#### **declare**

min\_bal constant  $number(8,2):=5000;$ 

bal\_due1 client\_master.bal\_due %type;

client no1 client master.client no %type  $\overline{\phantom{a}} := \overline{\phantom{a}}$  := '&client no'; ;

#### **begin**

select bal\_due into bal\_due1 from client\_master where where where where  $\sim$ client<sup>-</sup>no=client\_no1;

dbms\_output.put\_line('bal\_due is....'  $||$  bal due1);

**if**(bal due1<min bal)

#### **Then**

dbms\_output.put\_line('bal\_due is  $less than$  minimum balance  $\overline{\gamma}$ ;

update client\_master set bal\_due=bal\_due-  $100$  where  $\blacksquare$ client no=client no1;

#### **end if**;

#### **exception**

when no data found then

dbms output.put line('Record not found  $\overline{\gamma}$ ;

Krishna Modi $\qquad \qquad \textsf{End};$ 

### CASE statement

### CASE selector WHEN 'value1' THEN S1; WHEN 'value2' THEN S2; WHEN 'value3' THEN S3;<br>...

#### ELSE Sn; -- default case END CASE;

Krishna Modi

#### **DECLARE**

grade char(1) :=  $'A$ ;

#### **BEGIN**

#### CASE grade

when 'A' then dbms\_output.put\_line('Excellent');

when 'B' then dbms\_output.put\_line('Very good');

when 'C' then dbms output.put line('Well done');

when 'D' then dbms output.put line('You passed');

when 'F' then dbms\_output.put\_line('Better try again');

else dbms\_output.put\_line('No such grade');

END CASE;

**END**;

## Iterative control (loops)

#### **Simple loop**:

LOOP sequence of statements END LOOP;

With each iteration of the loop, the sequence of statements is executed, then control resumes at the top of the loop.

If further processing is undesirable or impossible, you can use an EXIT statement to complete the loop.

There are two forms of EXIT

statements: EXIT and EXIT- WHEN.

### Exit statement

The EXIT statement forces a loop to complete unconditionally.

When an EXIT statement is encountered, the loop completes immediately and control passes to the next statement.

LOOP

IF credit rating  $<$  3 THEN

...

...

EXIT; -- exit loop immediately END IF; END LOOP;

-- control resumes here

### Exit statement

EXIT statement must be placed inside a loop.

Exit when condition;

#### BEGIN

...

```
IF credit rating < 3 THEN
```

```
... EXIT; -- not allowed
 END IF;
END;
```
If condition then exit; End if;

Both are same

### Exit-when

The EXIT-WHEN statement lets a loop complete conditionally.

When the EXIT statement is encountered, the condition in the WHEN clause is evaluated.

If the condition is true, the loop completes and control passes to the next statement **Eistra Modithe loop** 

EXIT WHEN count  $1100$ ; *is similar as* IF count | 100 THEN count | 100; EXIT; END IF;

### Example

- Print 1 to 100 using loop.
- To calculate the areas of circles of radius till 100 using PL/SQL.

create table mycircle (area number(10), radius number(2));

#### **Declare**

Area number(10); Radius number(2) := 1; Pi constant number(3,2):=3.14;

#### **Begin**

Loop Area:=pi\*power(radius,2); Insert into mycircle values(area,radius); Radius:=radius+1; Exit when radius $10$ ; end loop; **end**;

### While loop

While condition

WHILE total  $\leq$  25000 LOOP

Loop

Sequence of statements; End loop;

SELECT sal INTO salary FROM emp WHERE ...  $total := total + salary;$ END LOOP;

...

# PL/SQL Data types

#### **PL**/**SQL Variables and Data Types**

- Variable names must follow the Oracle naming standard
- Strongly typed language:
	- Explicitly declare each variable including data type before using variable
- Variable declaration syntax:
	- *variable\_name data\_type\_declaration*;
- Default value always **NULL**
- PL/SQL supports: scalar, composite, reference and LOB.

## PL/SQL datatypes

- Scalar
- Composite
- reference
- LOB.

### Scalar Variables

- Reference single value
- Data types correspond to Oracle 10*g* database data types
	- VARCHAR2
	- CHAR
	- DATE
	- NUMBER

### General Scalar Data Types

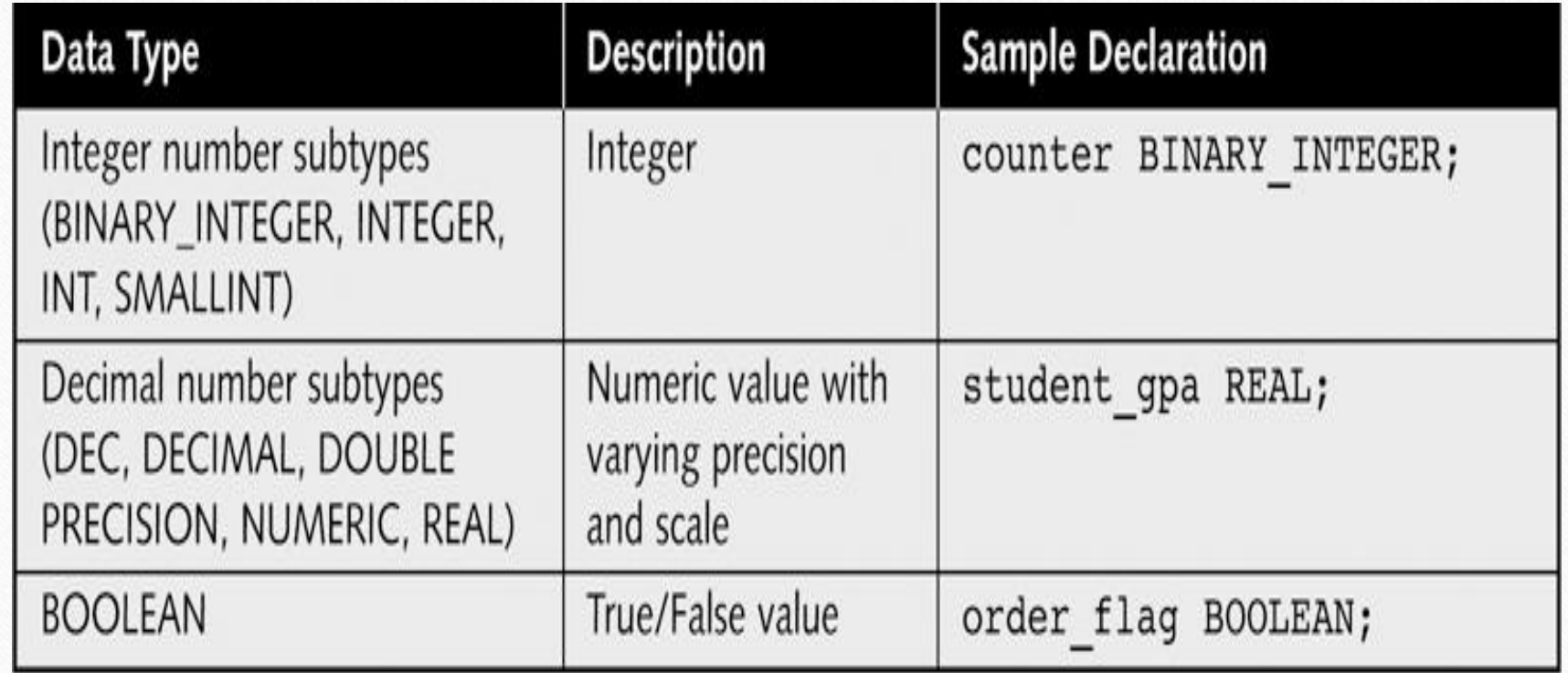

## Composite Variables

- Data Structure is a data object made up of multiple individual data elements
- Composite variable is a data structure contains multiple scalar variables
- Types:
	- RECORD
	- TABI F
	- VARRAY

#### Reference Variables

- Reference variables directly reference specific database column or row
- Reference variables assume data type of associated column or row
- %TYPE data declaration syntax:
	- *variable\_name tablename.fieldname*%TYPE;
- %ROWTYPE data declaration syntax:
	- *variable\_name tablename*%ROWTYPE;

#### Reference Variables

• The (%TYPE) reference data type specifies a variable that references a single DB field.

• current f last FACULTY.F LAST%TYPE;

• The current f last variable assumes a data type of VARCHAR2(30), because this is the data type of the f last column in the FACULTY table.

#### Reference Variables

- The (%ROWTYPE) reference data type creates composite variables that reference the entire data record.
	- *Faculty\_row FACULTY*%ROWTYPE;
- The variable faculty row references all of the columns in the FACULTY table, and each column has the same data type as its associated DB column.

### LOB Data Types

• It declares variables that reference binary or character data objects up to 4 GB.

• LOB values in PL/SQL programs must be manipulated using special package called DBMS LOB.

### User defined subtypes

#### Syntax:

#### Subtype *newtype* is *originaltype*

*Ex*:

Subtype loopcounter is number;

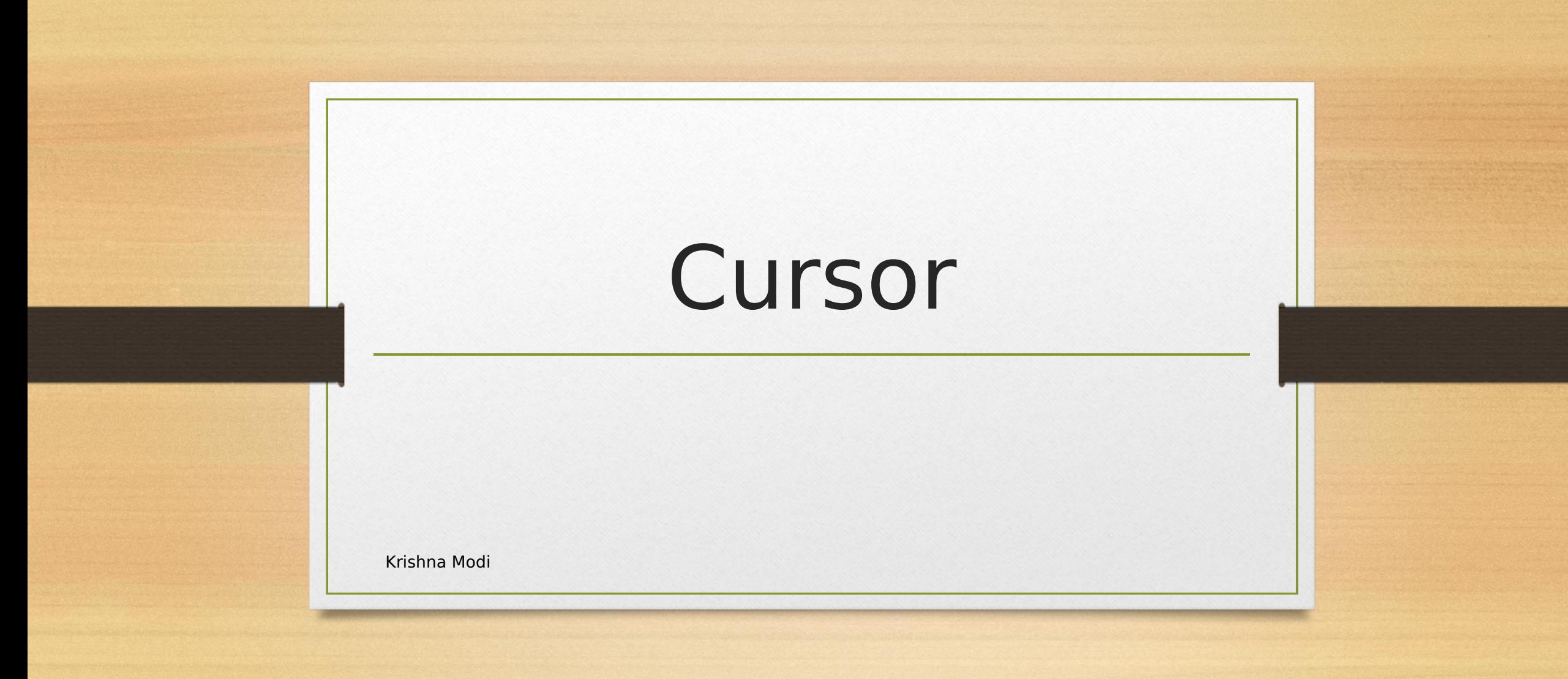

### Cursor

- Oracle creates a memory area, known as the **context area**, for processing an SQL statement, which contains all the information needed for processing the statement; for example, the number of rows processed, etc.
- A **cursor** is a pointer to this context area.

## Types of cursor

- Implicit cursor
- Explicit Cursor

## Implicit cursor

- Implicit cursors are automatically created by Oracle whenever an SQL statement is executed.
- Whenever a DML statement (INSERT, UPDATE and DELETE) is issued, an implicit cursor is associated with this statement. For INSERT operations, the cursor holds the data that needs to be inserted. For UPDATE and DELETE operations, the cursor identifies the rows that would be affected.
- In PL/SQL, you can refer to the most recent implicit cursor as the **SQL cursor**, which always has attributes such as %**FOUND**, %**ISOPEN**, %**NOTFOUND**, and %**ROWCOUNT**.

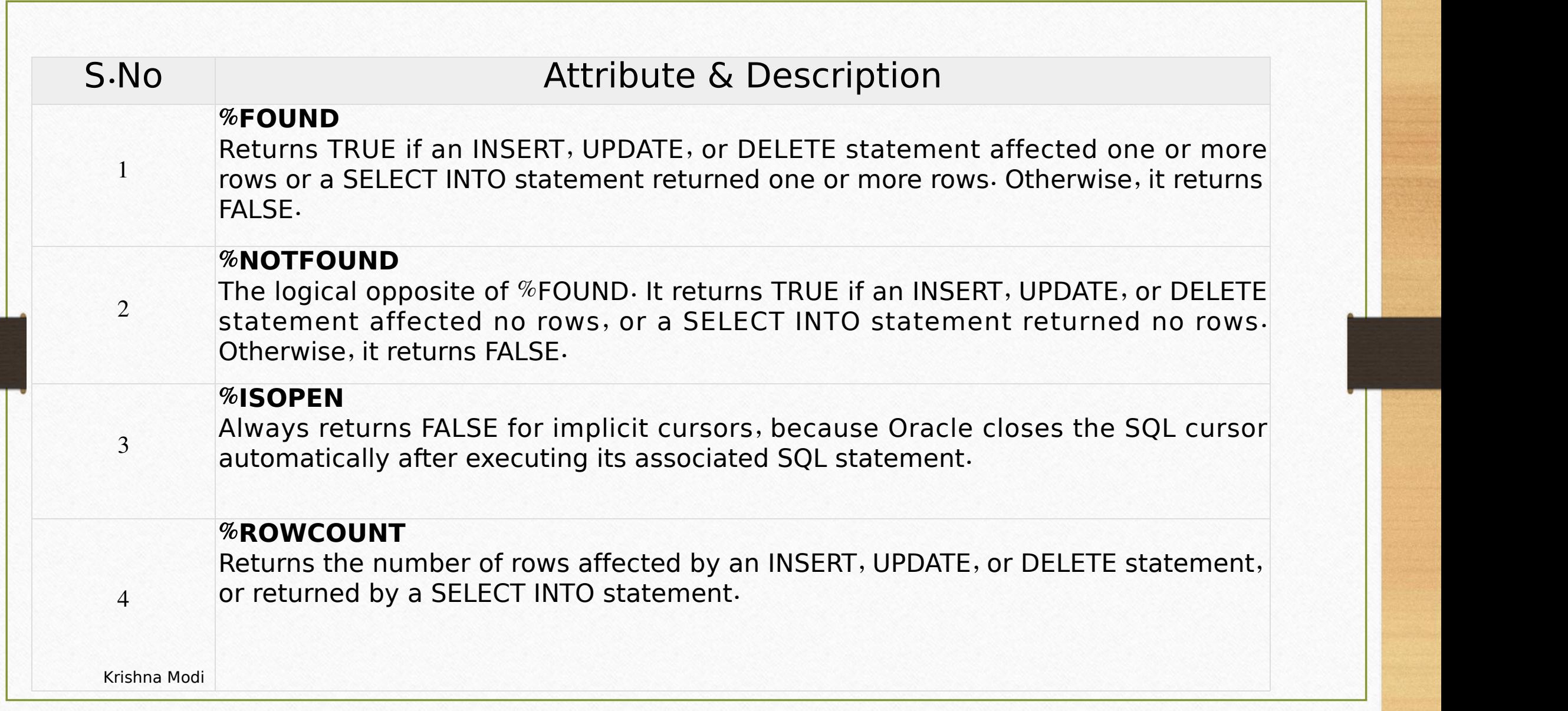

# Example : Implicit cursor and attributes and the set of the set of the set of the set of the set of the set of the set of the set of the set o

DECLARE **DECLARE** 

total rows number(2);

BEGIN

UPDATE customers

SET salary = salary +  $500$ ;

dbms output.put line('no customers selected');

IF **sql**%**notfound** THEN

ELSIF **sql**%**found** THEN

total\_rows := **sql**%**rowcount**;

dbms\_output.put\_line( total\_rows | customers selected ');

END IF;

/

END;

### Explicit cursor

- Explicit cursors are programmer-defined cursors for gaining more control over the **context area**.
- An explicit cursor should be defined in the declaration section of the PL/SQL Block.
- It is created on a SELECT Statement which returns more than one row.

## Processing Explicit cursor

- 1. Declare the cursor
- 2. Open the cursor for the query
- 3. Fetch the cursor into pl/sql variables
- 4. Close the cursor

## **Declaring the Cursor**

CURSOR c\_customers IS SELECT id, name, address FROM customers;

# Opening the Cursor OPEN c\_customers;

### Fetching the Cursor

FETCH c\_customers INTO c\_id, c\_name, c\_addr;

Closing the cursor

CLOSE c\_customers;

# Example – Explicit Cursor

#### **declare**

v\_client\_no client\_master.client\_no%type; v\_name CLIENT\_MASTER.NAME%type; v\_city client\_master.city%type;

v\_state client\_master.state%type:='Maharashtra';

**cursor** C\_client\_master is select client\_no,name, city from client\_master where state=v\_state; **begin**

open c client master;

fetch c client master into v client no, v name, v city ;

dbms\_output.put\_line(v\_client\_no||' '||v\_name||'  $||\overline{v}$  city);

exit when c\_client\_master%notfound; end loop;

close c\_client\_master; **end**;